## Sorting

Click the column header to sort by that column in ascending order. Click again to sort by descending order. Click again to remove sorting.

Multi-Column sorting is also supported.

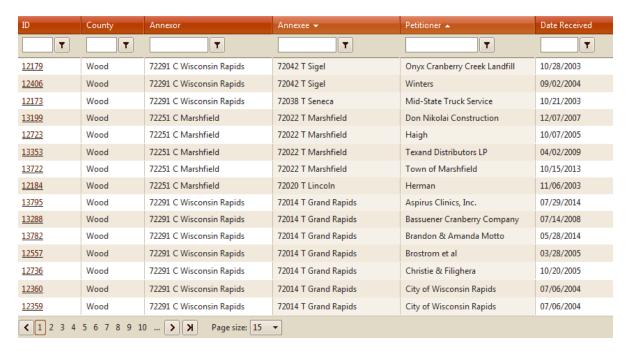

## **Filtering**

Enter a filter criterion in the filter box. A drop-down list allows you to select a filter expression that is applied to the criterion for the column:

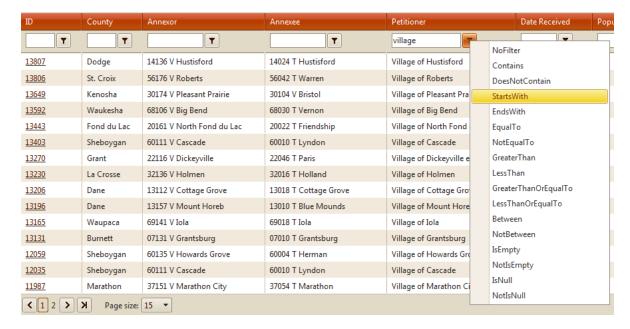

## **Filter Functions**

| Value                | Description                                                                                                    |
|----------------------|----------------------------------------------------------------------------------------------------|
| NoFilter             | No filter is applied, filter controls are cleared.                                                                                      |
| Contains             | Same as: dataField LIKE '%value%'                                                                                                    |
| DoesNotContain       | Same as: dataField NOT LIKE '%value%'                                                                                                   |
| StartsWith           | Same as: dataField LIKE value%'                                                                                                    |
| EndsWith             | Same as: dataField LIKE '%value'                                                                                                    |
| EqualTo              | Same as: dataField = value                                                                                                    |
| NotEqualTo           | Same as: dataField != value                                                                                                    |
| GreaterThan          | Same as: dataField > value                                                                                                    |
| LessThan             | Same as: dataField < value                                                                                                    |
| GreaterThanOrEqualTo | Same as: dataField >= value                                                                                                    |
| LessThanOrEqualTo    | Same as: dataField <= value                                                                                                    |
| Between              | Same as: value1 <= dataField <= value2. Note that value1 and value2 should be separated by [space] when entered as filter.              |
| NotBetween           | Same as: dataField <= value1 && dataField >= value2. Note that value1 and value2 should be separated by [space] when entered as filter. |
| IsEmpty              | Same as: dataField = "                                                                                                    |
| NotIsEmpty           | Same as: dataField != "                                                                                                    |
| IsNull               | Only null values.                                                                                                    |
| NotIsNull            | Only those records that do not contain null values in the column.                                                                       |

## **Filter by Location Detail**

For Petitions and Ordinances, you can also filter by location detail. Click "Filter by Location Detail" checkbox and enter your search criteria in any of these fields (Section, Town, Range, E/W, ¼ Section and ¼ ¼ Section), then click "Apply":

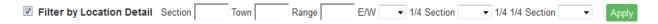